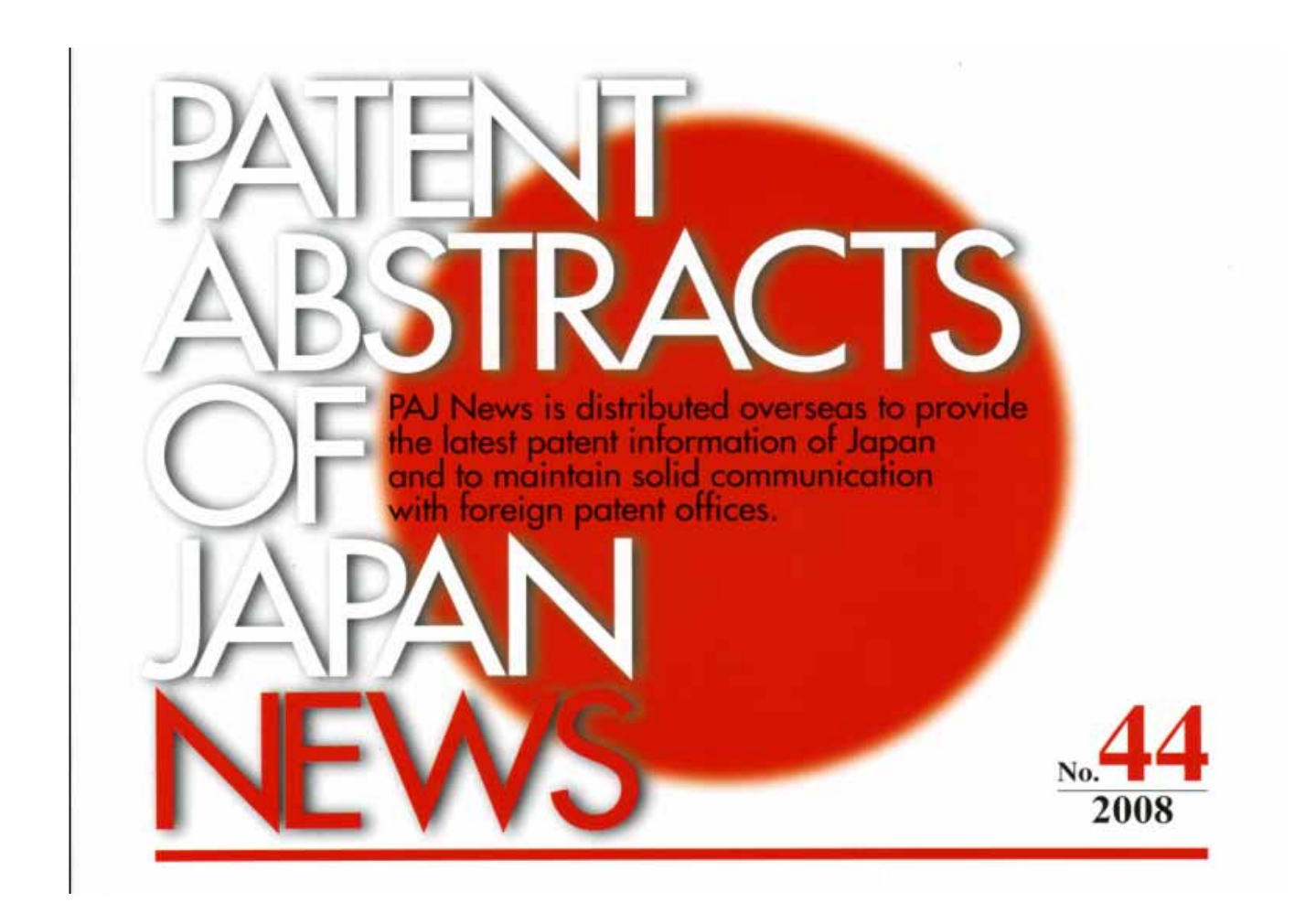

The JPO(Japan Patent Office) and the INPIT has been working not only on publication of PAJ but also on development and improvement of service for Patent Information dissemination in English. The PAJ News No. 44 has an introduction of some aspects of the service in English.

# **Table of Contents**

# Ⅰ.**Renewal of Legal Status Information**

in PAJ/IPDL

## Ⅱ.**Official Publication via the Internet**

in **JPO** Website

## Ⅰ.**Renewal of Legal Status Information in PAJ / IPDL**

Legal status information of PAJ provided via IPDL (English version), which is planned and operated by the JPO and the INPIT, was renewed in January 2008. In accordance with the renewal, the year range of information has broadened and the accuracy of data has remarkably improved.

Furthermore, although the legal status information was originally shown at the bottom of PAJ, it is now displayed in a pop-up window separated from PAJ.

#### **1. How to reach Legal Status Information**

http://www19.ipdl.inpit.go.jp/PA1/cgi-bin/PA1INIT?1204508411247

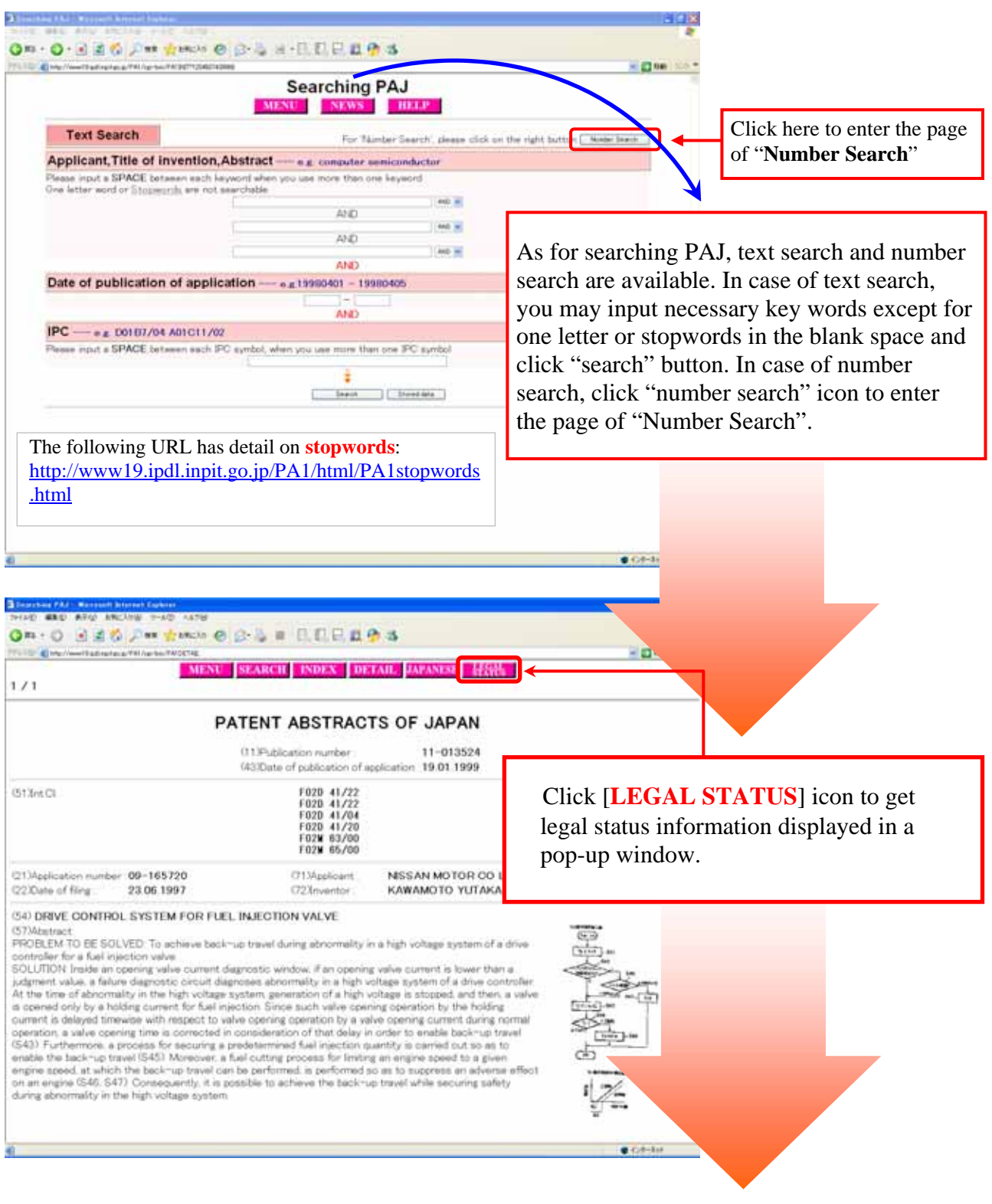

#### **2. What's in Legal Status Information?**

Legal status information includes some major interim progress (ex. Request of examination) and final disposition (ex. rejection, registration) of the filed application. Following eight items are included in legal status information in PAJ. If any one of them has any data, a number or a date would be indicated at the relevant part.

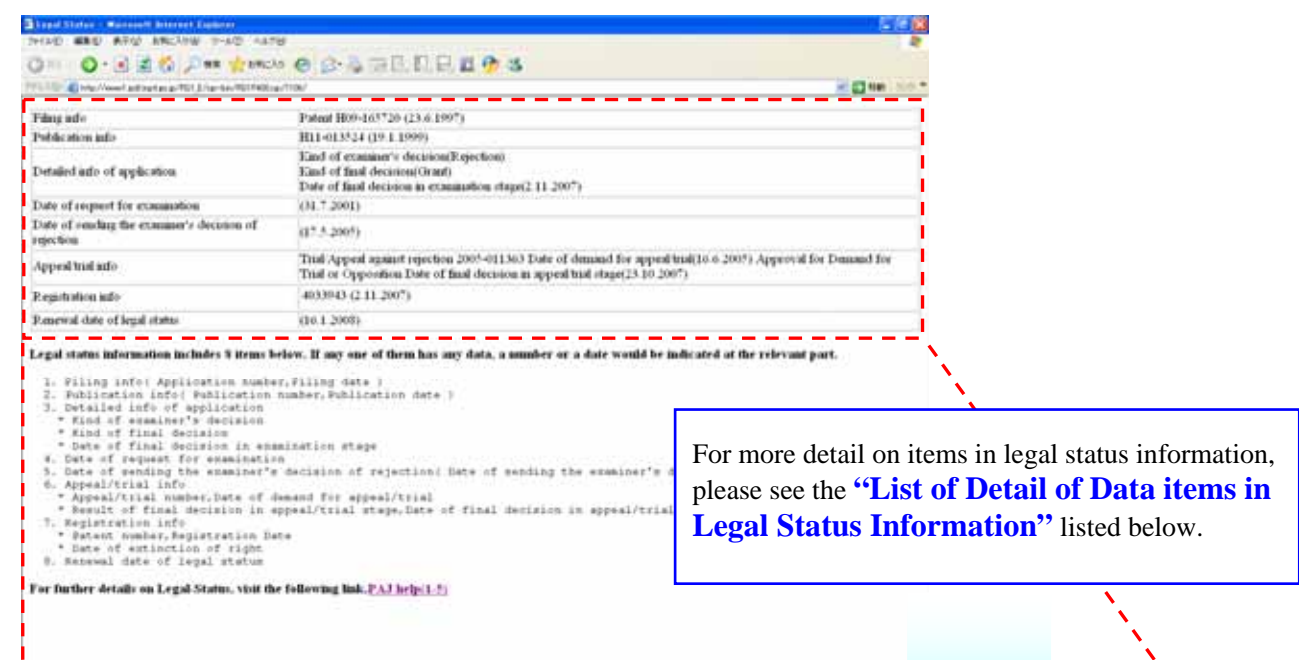

### **<<< List of Detail of Data items in Legal Status Information >>>**

 $C$  contains

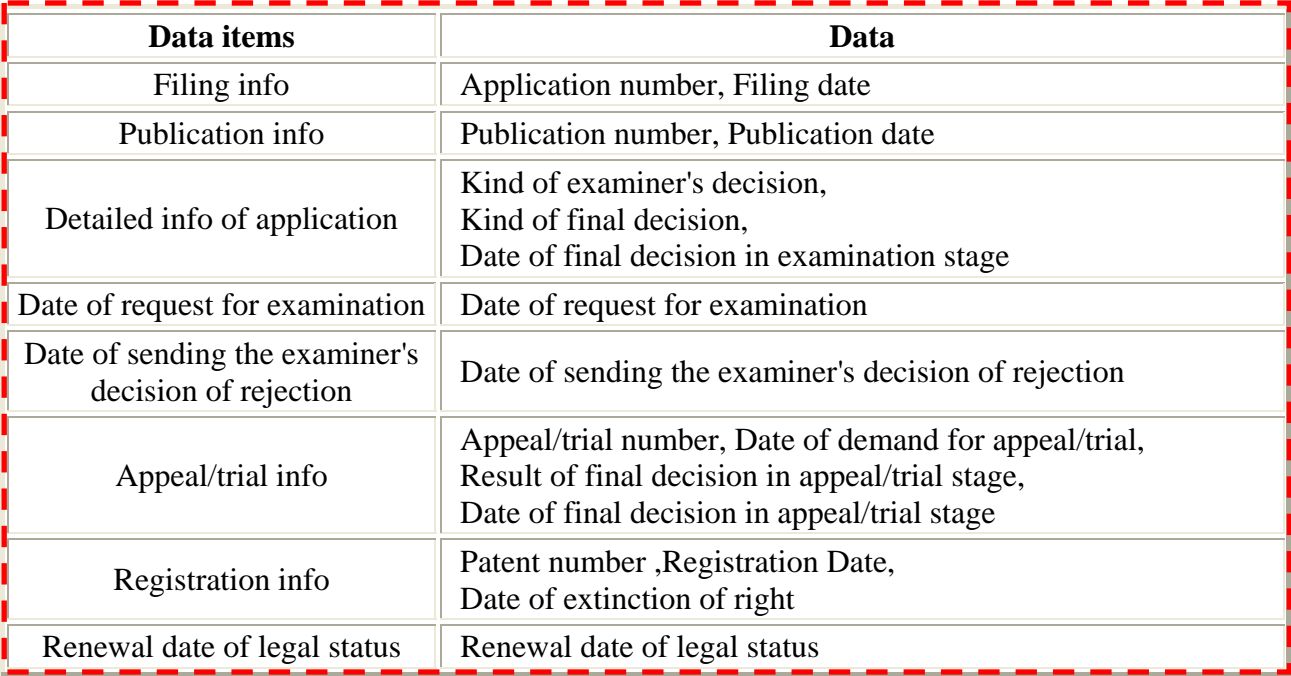

# Ⅱ.**Official Publication via the Internet in the JPO Website**

#### **Know about "Official Publication via the Internet"?**

The JPO developed the website called the "Official Publication via the Internet" and started publishing "Registered Utility Model Applications" via the Internet in January 2006. And also, since there were relatively high demands for the earlier publication for "Registered Design Applications", the JPO started publishing them via the Internet in January 2007.

#### **Publication Data in "Official Publication via the Internet"**

There are two types of downloadable Publication files via the Internet. They are in ZIP or TAR archive format. (They differ only in archive formats but their contents are identical.)

#### **E-signature**

Publication file downloadable via the Internet include E-signature in accordance with RKCS #7 specification. Detail information of E-signature Publication file name is available at the following URL: http://www.publication.jpo.go.jp/html/e-signature\_en.htm

#### **How to use the Internet Publication**

#### 1**.Top Page of Official Publication via the Internet**

http://www.publication.jpo.go.jp/utility/do/usr/topmenu?lang=e

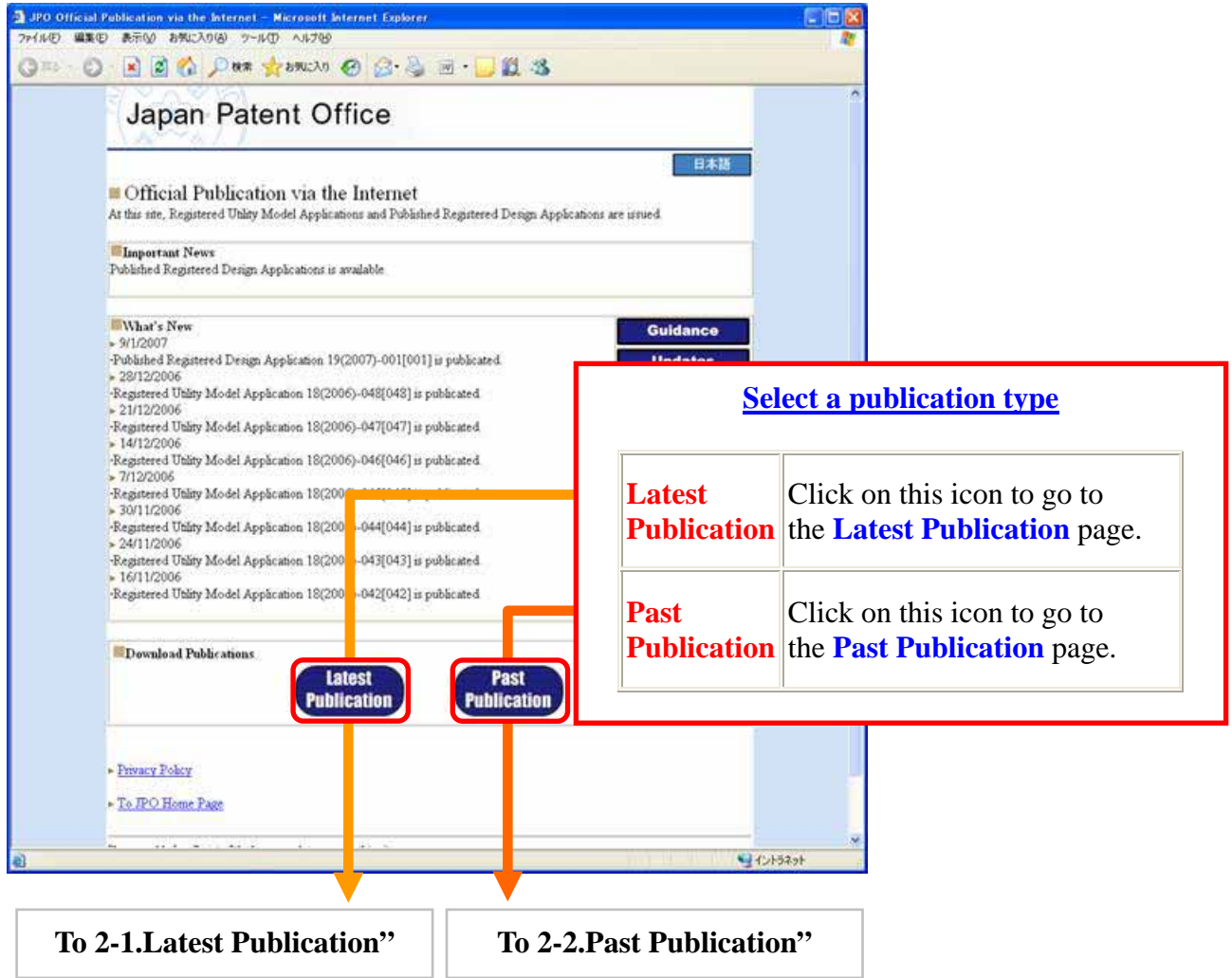

### **2-1. Latest Publication**

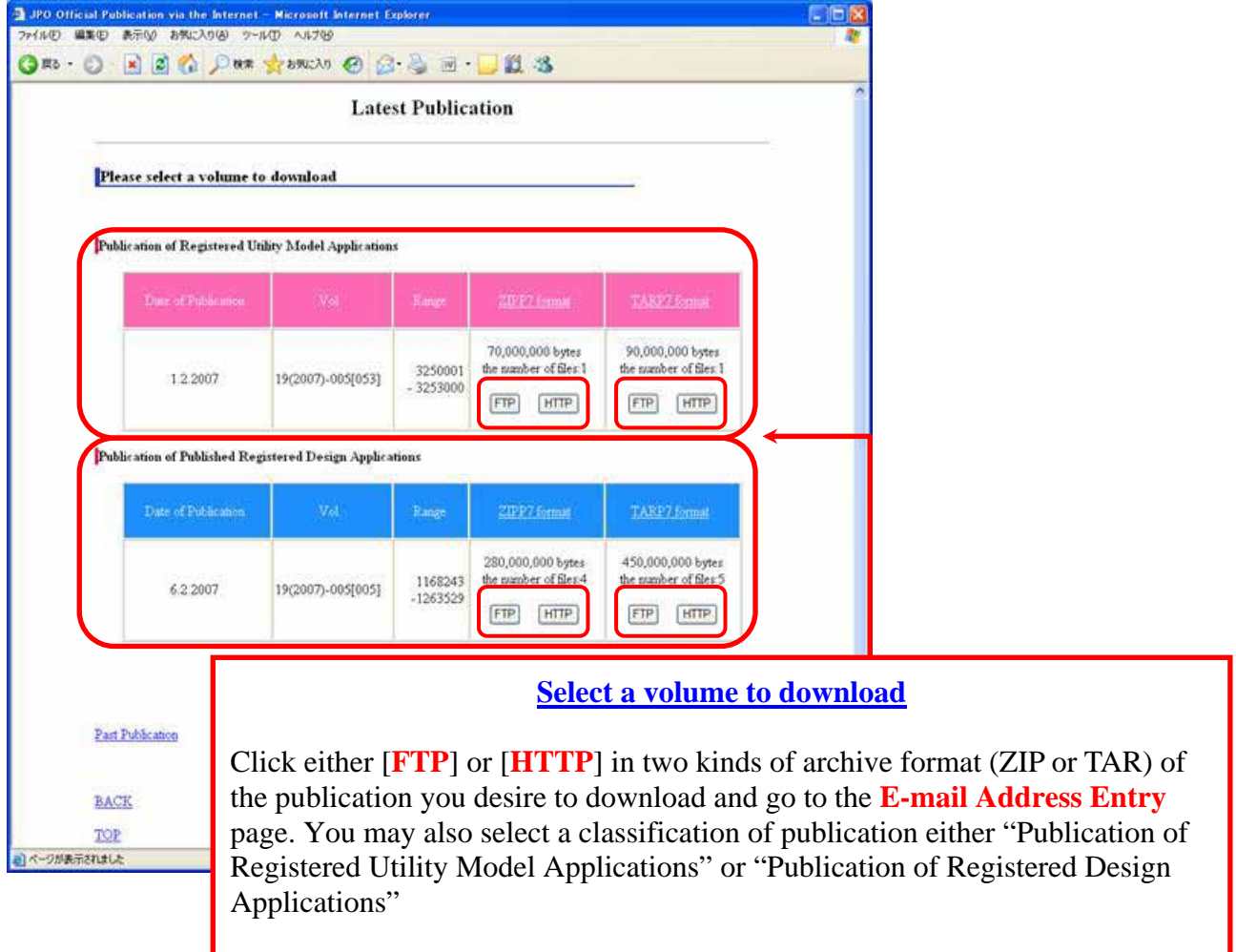

## **2-2. Past Publication**

Example: Publication of Registered Utility Model Applications

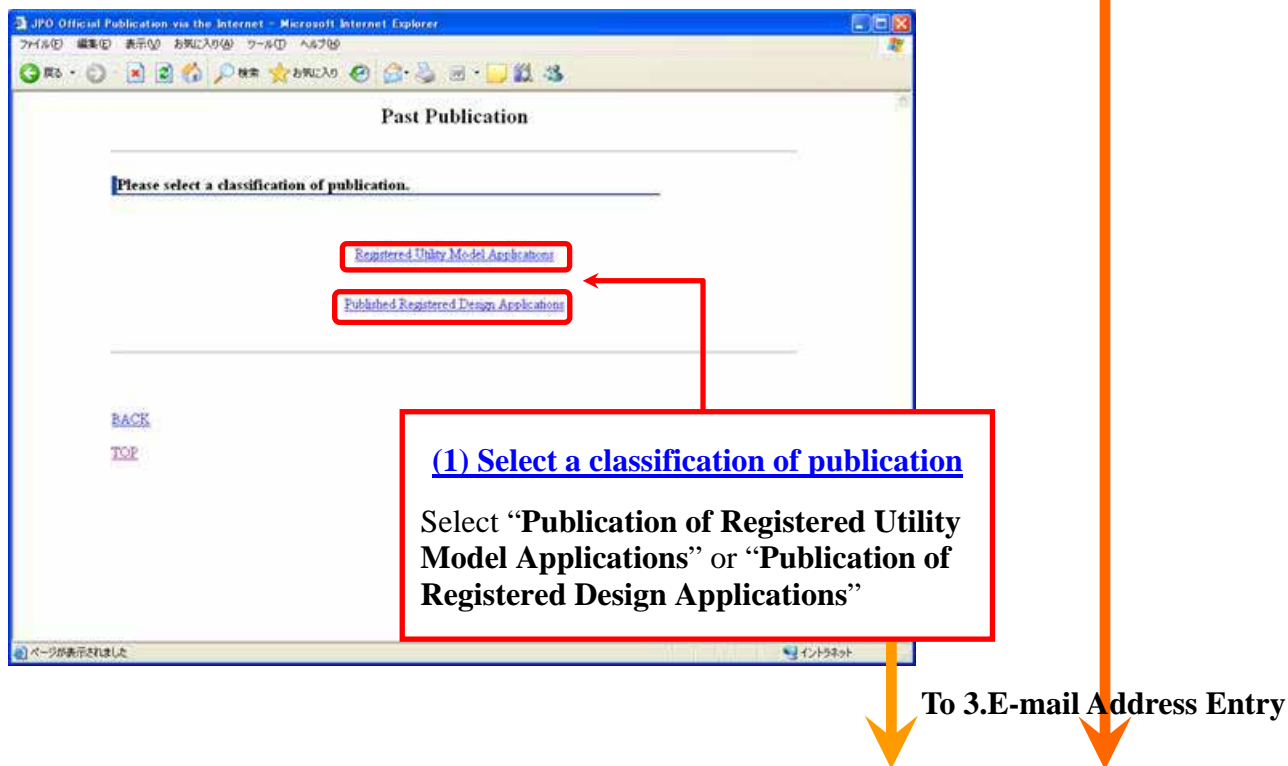

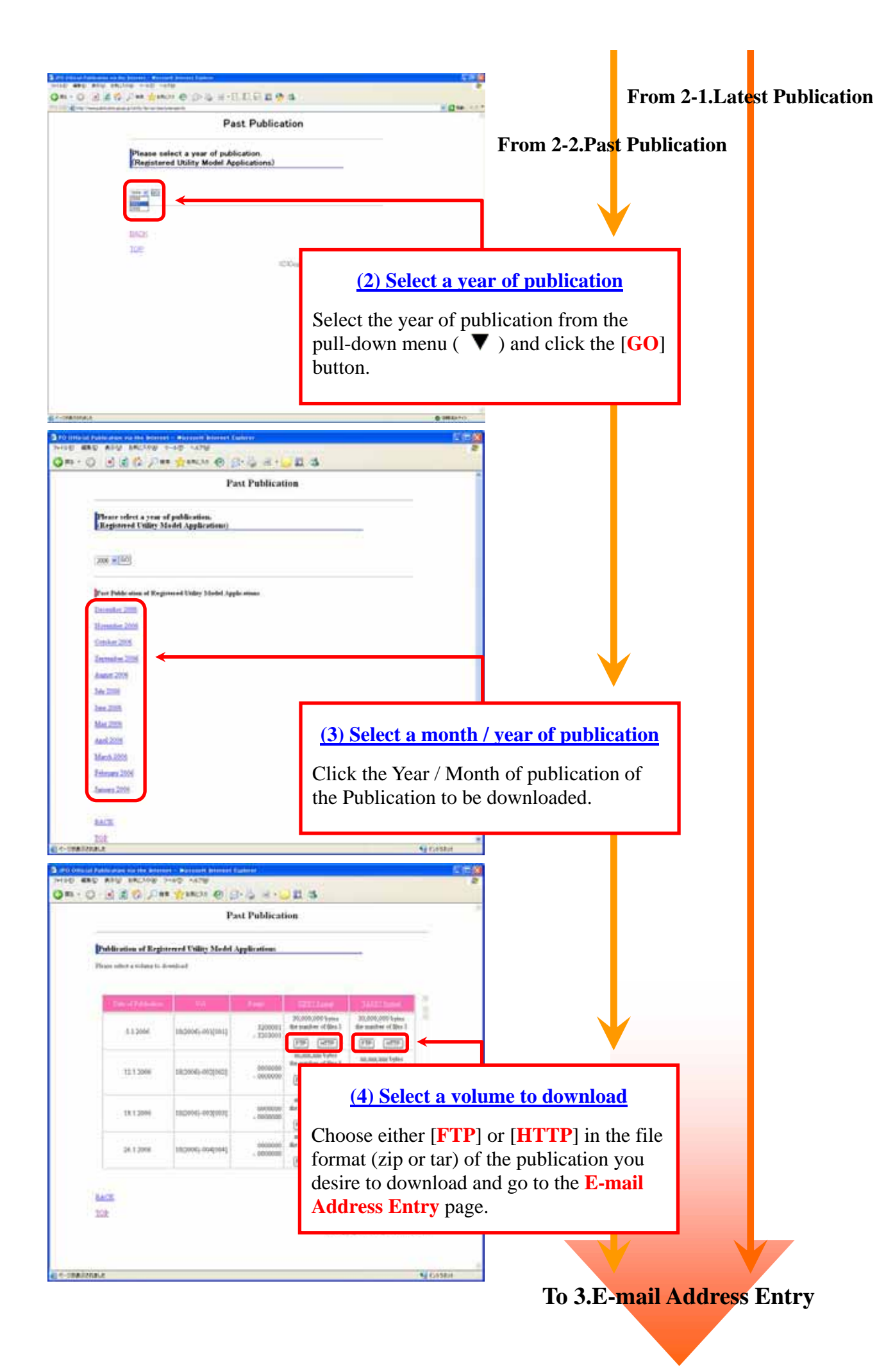

## **3. E-mail Address Entry**

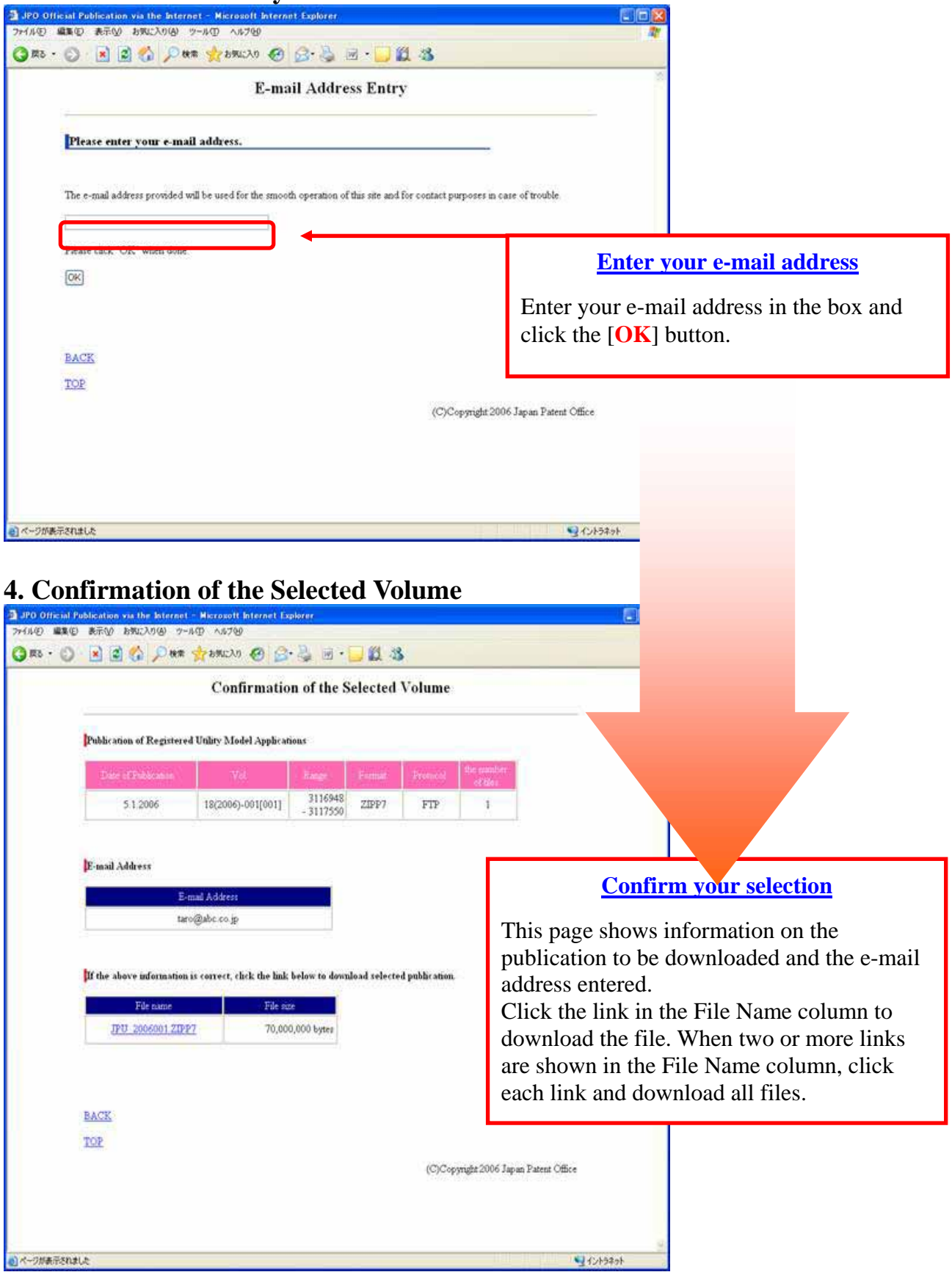